**ASUNTOS DIGITALES DE SONORA**

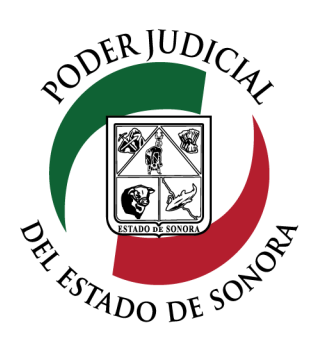

# MANUAL USUARIOS EXTERNOS

# LISTA DE ACUERDOS

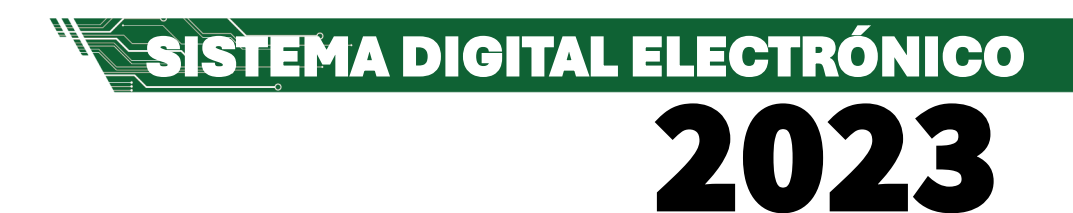

Dirección General de Servicios de Cómputo Dirección de Desarrollo e Implementación de Sistemas [soporteenlinea@stjsonora.gob.mx](mailto:soporteenlinea@stjsonora.gob.mx) Tel. 662 381 9197 Extensiones 1101, 1110 y 1113

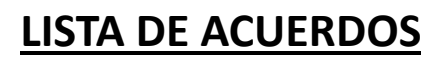

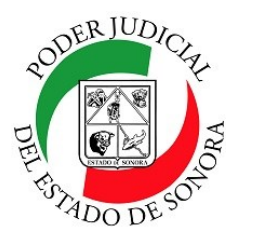

DIRECCIÓN GENERAL DE SERVICIOS DE CÓMPUTO / DIRECCIÓN DE DESARROLLO E IMPLEMENTACION DE SISTEMAS

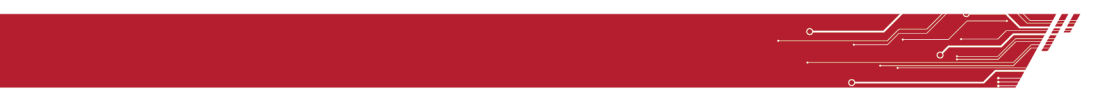

#### **PROCEDIMIENTO DE CONSULTA DE LAS LISTAS DE ACUERDOS**

Para poder consultar la(s) lista(s) de Acuerdo(s) de la material Laboral, debe de seleccionar el Home correspondiente a la materia.

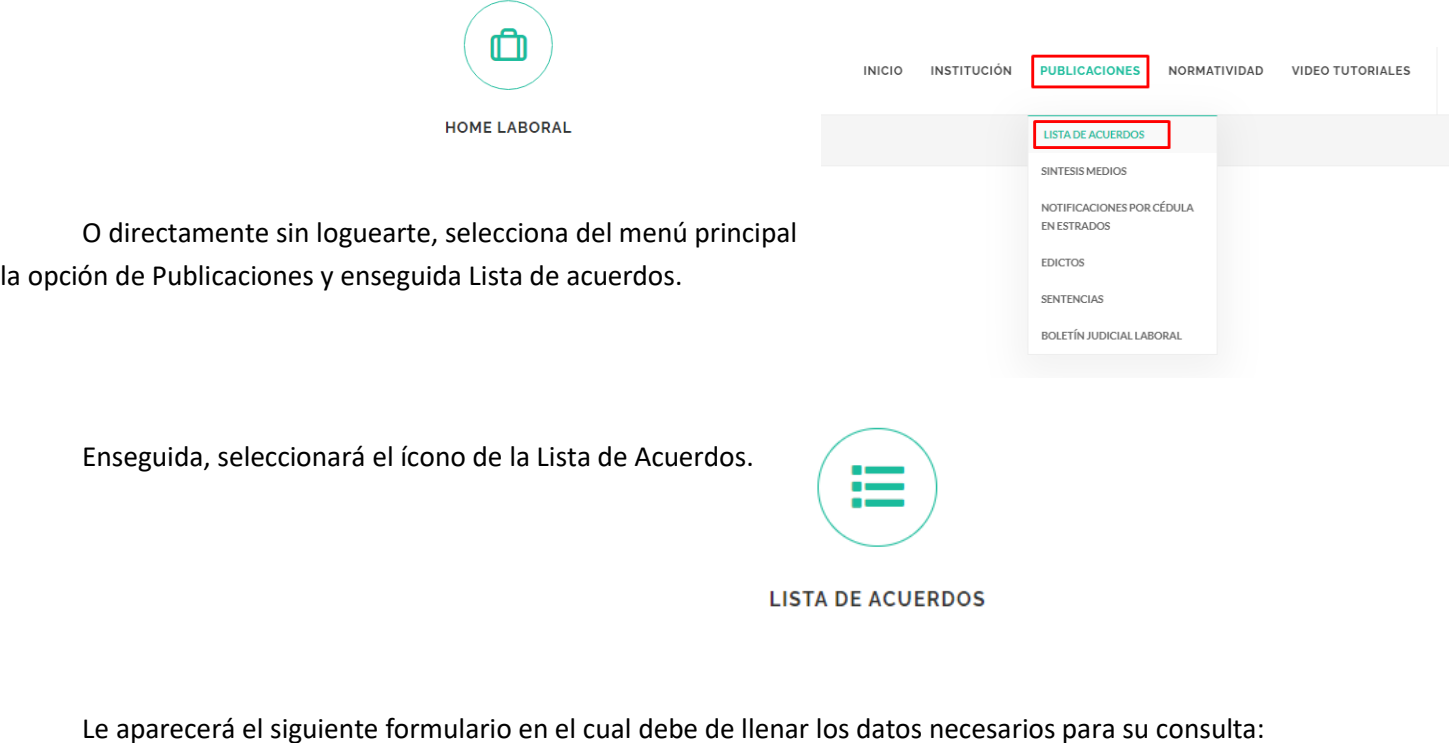

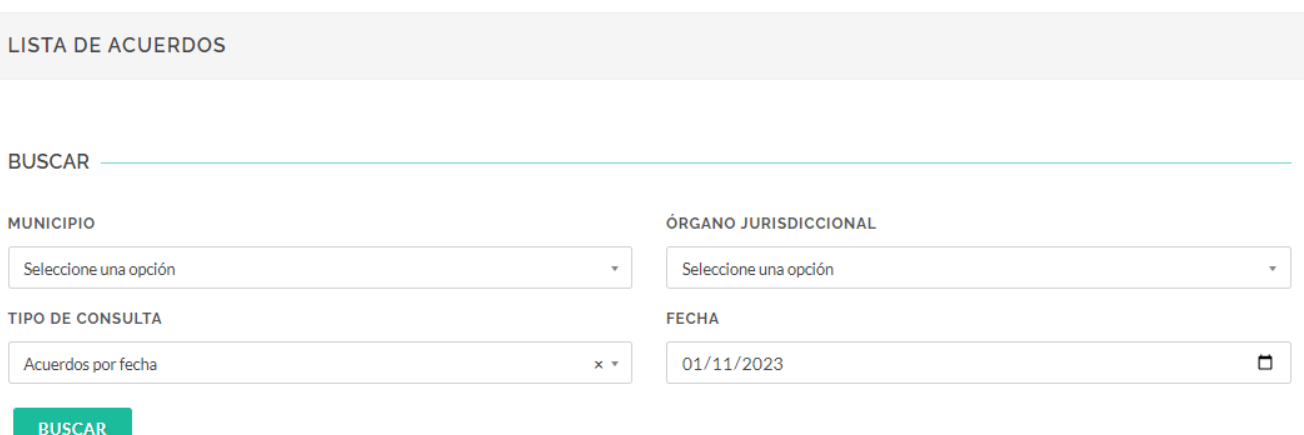

### **LISTA DE ACUERDOS**

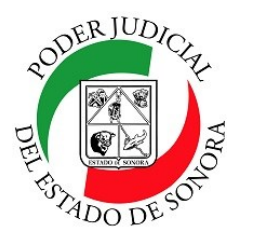

DIRECCIÓN GENERAL DE SERVICIOS DE CÓMPUTO / DIRECCIÓN DE DESARROLLO E IMPLEMENTACION DE SISTEMAS

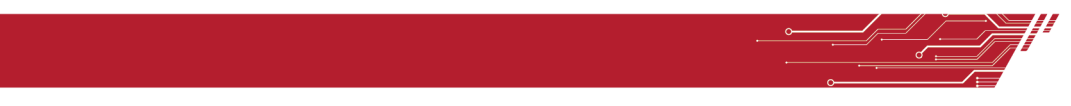

Primero y como requisito debe de seleccionar el Municipio y el nombre del órgano jurisdiccional en donde se encuentra su Asunto o Expediente .

Enseguida, tiene dos opciones de consulta: Acuerdos por Fecha o Acuerdos por Asunto.

**Acuerdos por Fecha:** Selecciona la fecha de publicación del acuerdo y da clic en el botón buscar y le aparecerán todos los acuerdos de esa fecha en ese órgano jurisdiccional.

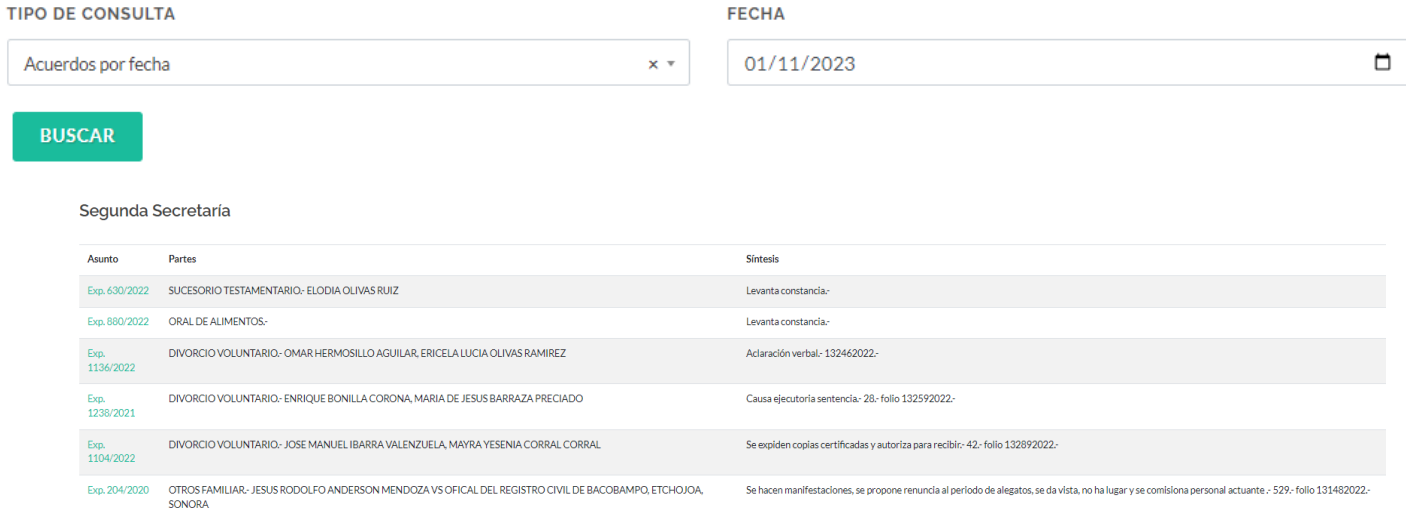

**Si da clic en el número de asunto resaltado de color verde, lo llevará directo a la lista de todos los acuerdos que ha tenido ese asunto.**

**Acuerdos por Asunto:** Selecciona el grupo de ramo (en este caso automáticamente se pone Civil) , el tipo de asunto que es (Expediente, Exhorto, amparo, Toca, Requisitorias o Requisitoria/Exhorto Federal), el número de asunto, su año y el tipo de Bis que es.

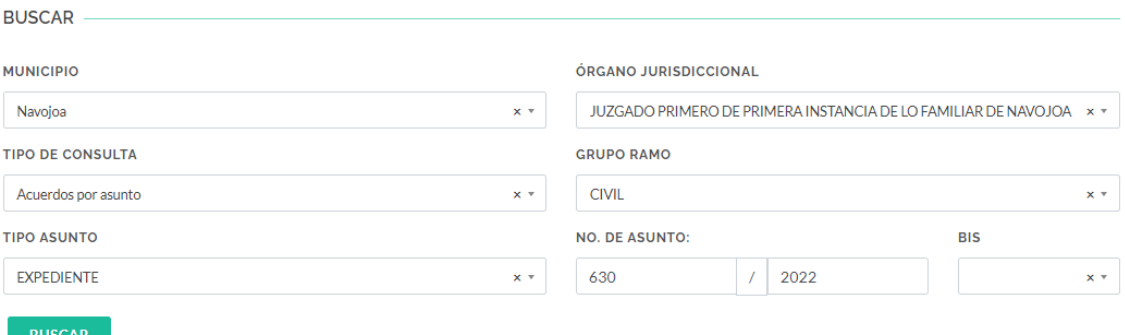

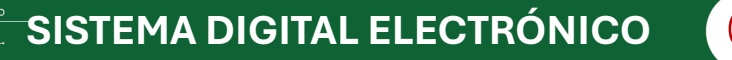

## **LISTA DE ACUERDOS**

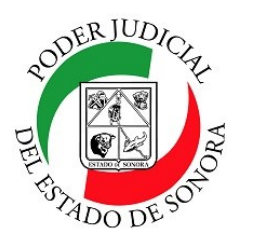

DIRECCIÓN GENERAL DE SERVICIOS DE CÓMPUTO / DIRECCIÓN DE DESARROLLO E IMPLEMENTACION DE SISTEMAS

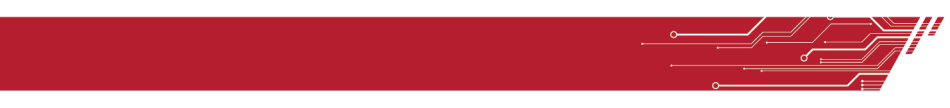

Da Clic en el botón buscar para que despliegue todos los acuerdos relacionados a tu consulta. La podrás imprimir dando clic en el botó imprimir.

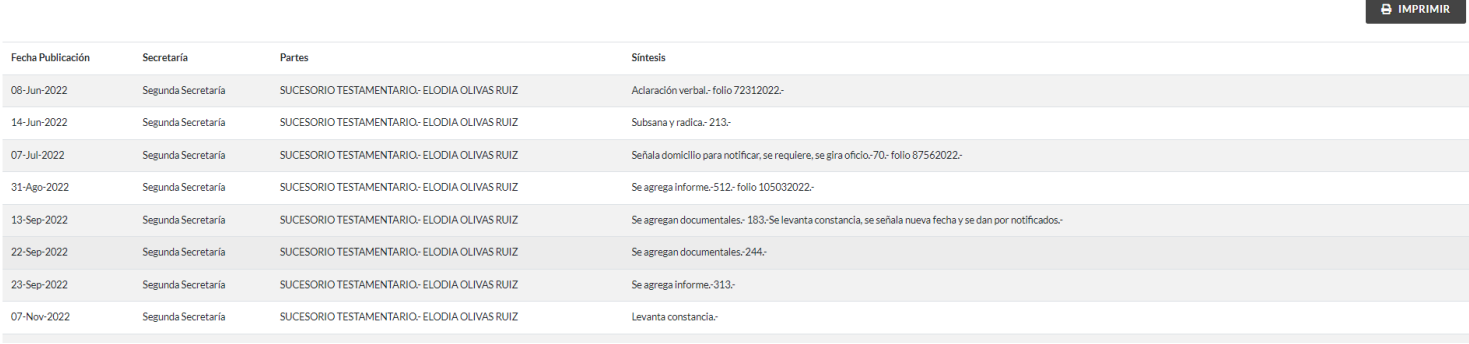

Para cualquier duda o comentario, ponemos a su disposición la línea de ayuda de soporte comunicándose al teléfono **6623-819197** o las extensiones 1101, 1110 y 1113 del área de la Dirección General de Servicios de Cómputo.

Estamos para servirle.

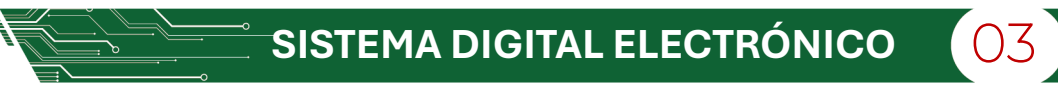